## **TECNORD**

## **CALIBRATION TOOL**

## **CALIBRATION TOOL FOR TECNORD ELECTRONIC CONTROL UNITS**

Electronic control units are supplied with standard operation parameters, which satisfies most applications.For customized applications, the calibration software allows the tuning of the parameters for proportional solenoid valves to be modified via computer; for example the minimum and maximum current or ramp up and down times may be defined. The linking cable shown in the following page (optional, to be ordered separately) is necessary for the computer connection.

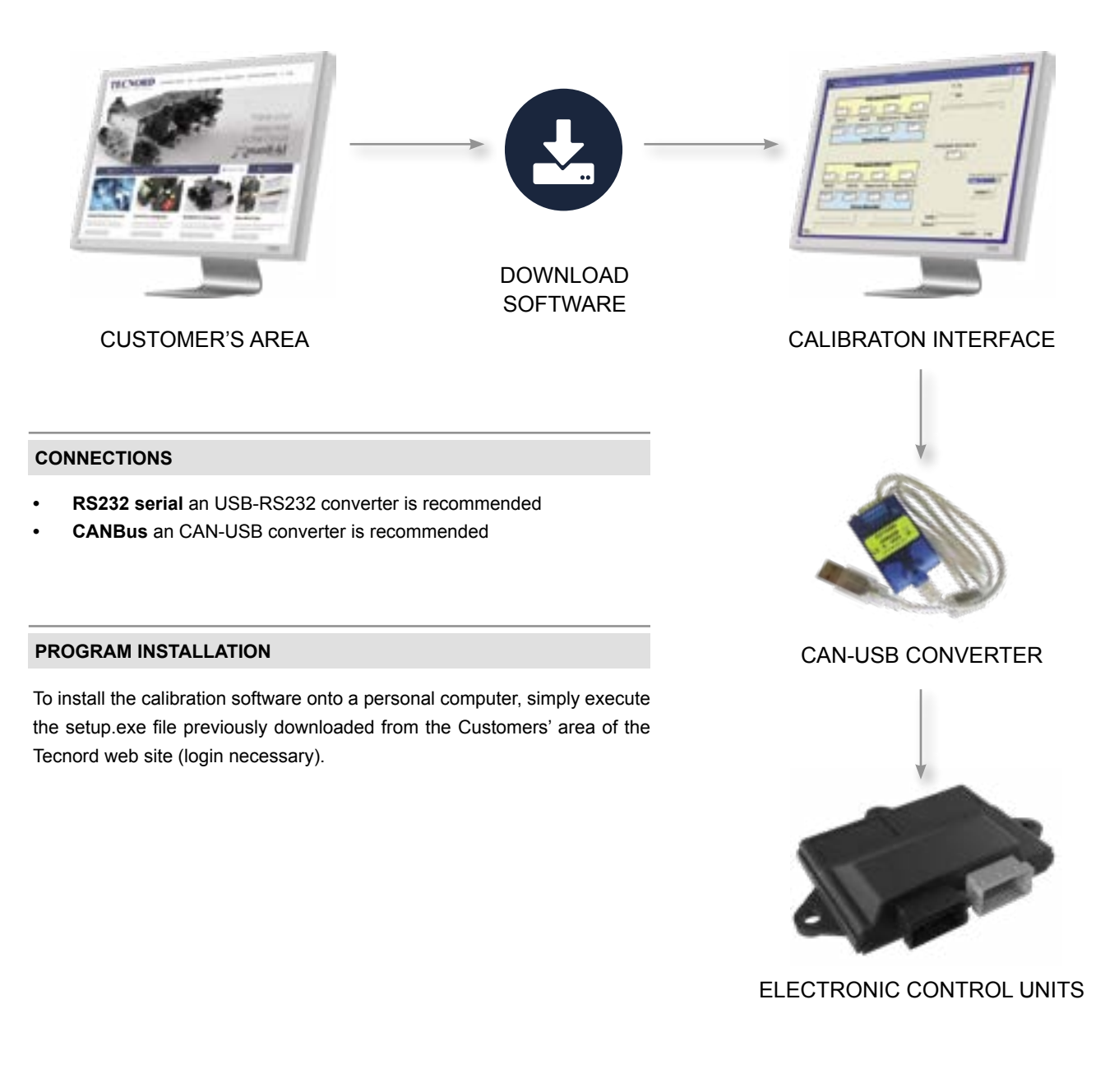

WARNING: the specifications/application data shown in our catalogs and data sheets are intended only as a general guide for the product described (herein). Any specific application should not be undertaken<br>without independ

Via Malavolti, 36 - 41122 Modena - ITALY - Phone +39 (059) 254895 - Fax +39 (059) 253512 - mail: tecnord@tecnord.com - www.tecnord.com